# **How to manage the 'My data' basket**

- [What is the purpose of the My data basket?](#page-0-0)
- [Where to find the My data?](#page-0-1)
- [How to add datasets to My data?](#page-0-2)
- [How to add bookmarks to My data?](#page-1-0)
- [For how long do items remain in available in My data?](#page-1-1)

The following features are not available if the user refused the Data Browser cookies (see [this page](https://wikis.ec.europa.eu/display/EUROSTATHELP/How+to+manage+cookies) for more information). ⊕

Also, the user needs to be logged in to access the **My Data** basket.

#### <span id="page-0-0"></span>What is the purpose of the **My data** basket?

**My data** is a basket available for fast access to datasets and bookmarks.

At any moment, datasets can be added to or removed from the basket.

## <span id="page-0-1"></span>Where to find the **My data**?

**My data** icon is located on the upmost right side of the menu bar:

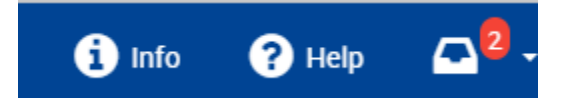

Clicking on it will display the contents of the basket. For example:

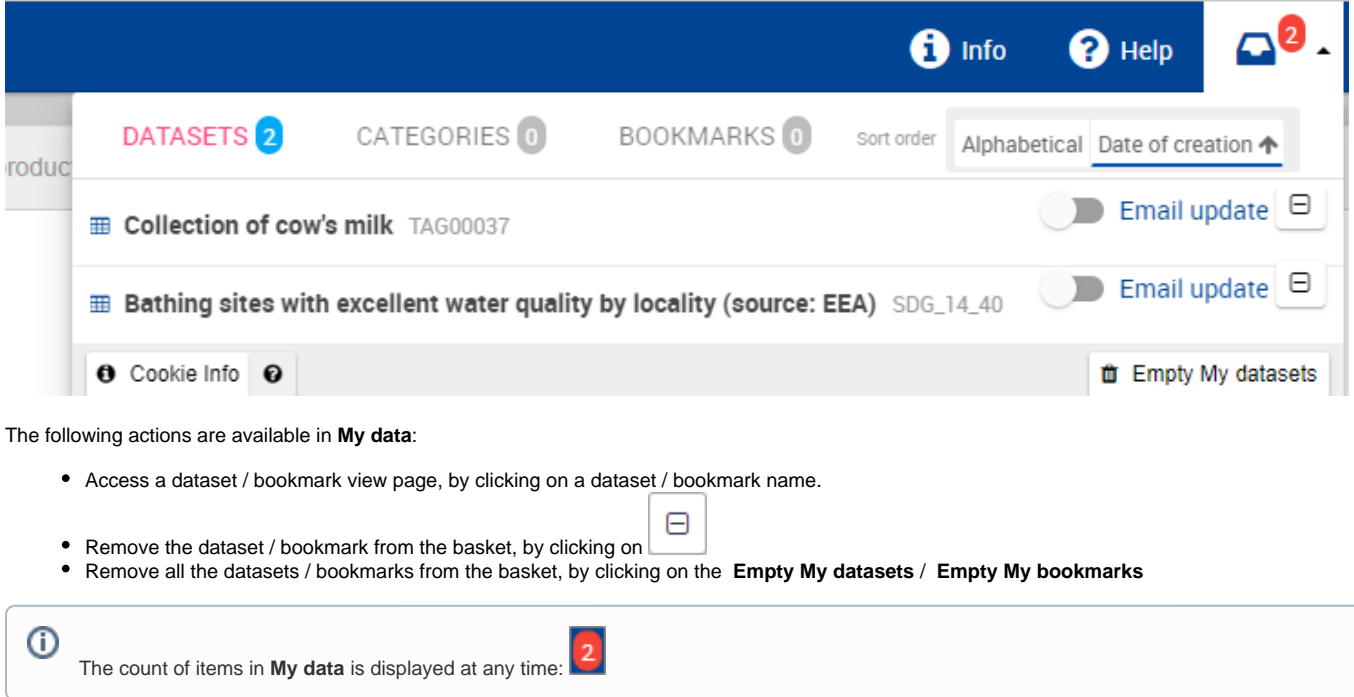

#### <span id="page-0-2"></span>How to add datasets to **My data**?

Datasets can be added to the **My data** basket by clicking **Add to 'My datasets'**, located on the right side of the **Information** section.

This action can also be performed in the data results listing of the navigation tree under **ALL DATA**:

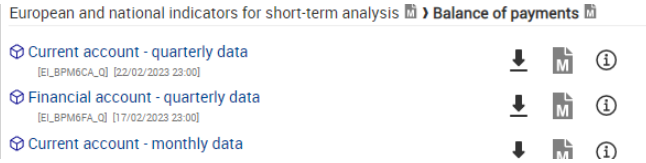

## <span id="page-1-0"></span>How to add bookmarks to **My data**?

≼ To save a bookmark with the current dataset and its current view, click on the "Bookmark link" button in the Visualisation section (see [this page](https://wikis.ec.europa.eu/display/EUROSTATHELP/How+to+save+for+later+use#Howtosaveforlateruse-manage-bookmarks)). The bookmark is then created, and it's available in **My Data** menu.

#### <span id="page-1-1"></span>For how long do items remain in available in **My data**?

The list of items in **My data** is kept in a web browser cookie. Using a different browser or device impacts the content of **My data**.

The availability of My data listing may also be impacted by other parameters such as the type of web browser used, web browser settings, etc.